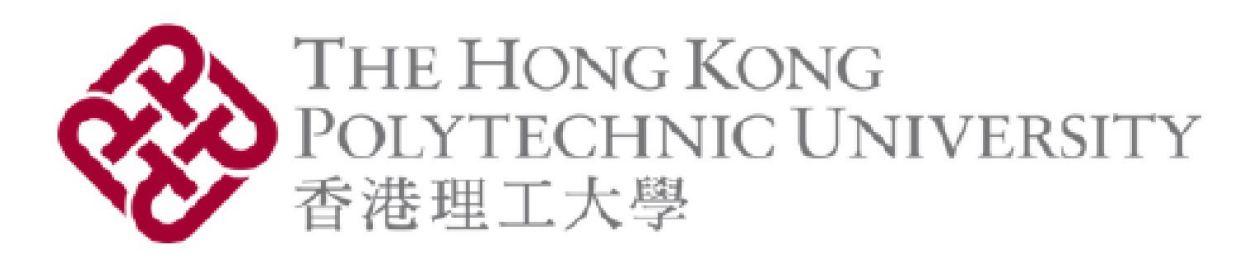

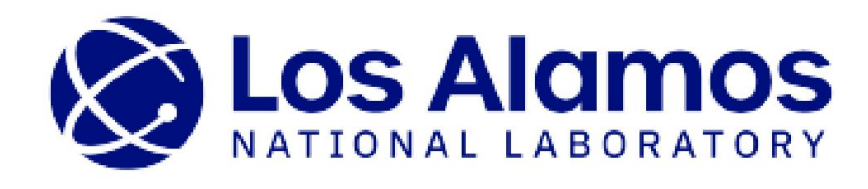

# Generate Antarctic sub-shelf melt using recurrent neural network-based Generative Adversarial Models on pixel clusters

Jacquelyn A. Shelton<sup>1</sup>, Alexander Robel<sup>2</sup>, Matthew Hoffman<sup>3</sup>, and Stephen Price<sup>3</sup> <sup>1</sup> Hong Kong Polytechnic University <sup>2</sup> Georgia Institute of Technology <sup>3</sup> Los Alamos National Laboratory

**RESEARCH POSTER PRESENTATION DESIGN © 2019 www.PosterPresentations.com**

- realistic in terms of consistency with physically observed dynamics, and
- stationary over the entire time-series, regardless of the behavior of the data within each subspace relative to any other's (may vary independently over arbitrary time-scales)

Idea: construct dynamic hierarchical clustering pipeline to adaptively learn stationary subspaces, the number of which can grow or shrink in a data-driven fashion according to the data dynamics while simultaneously incorporating relevant prior domain knowledge (e.g. physical observations, problem setting).

**Notation:** Let  $p_1 = (x_1, y_1)$  and  $p_2 = (x_2, y_2)$  be 2 pixel locations given by their 2D coordinates on the Antarctic Ice Sheet. Note that each pixel spans 10 km. Ice melt flux timeseries at these locations:  $F_1 = (f_1^1, ..., f_1^M)$  and  $F_2 = (f_2^1, ..., f_2^M)$ , where M denotes the number of time-steps in the simulation, which for this data is a monthly resolution over 150 years, for  $M = 1800$  time-steps. Normalized versions denoted:  $\widehat{F}_k = \frac{F_k}{max F_k}$  for  $k \in \{1,2\}$ , and the spatial-distance threshold denoted: $d_{thr}^s$ .

 $\rightarrow$  Flatten temporal dimension s.t. we can visualize data in 2D space: project all data onto the first 2 PCs of original data → **Shows**: significant overlap of and spread of input/generated data pts of both clusters 1 and 2

 $\rightarrow$  Method to quantify/visualize similarity of data – capable of retaining local structure of (high dimensional) data and revealing important global structure → **Shows**: significant overlap of clusters

**Approach:** Identify Stationary Subspaces for Data Generation via Dynamic Agglomerative Clustering [3]

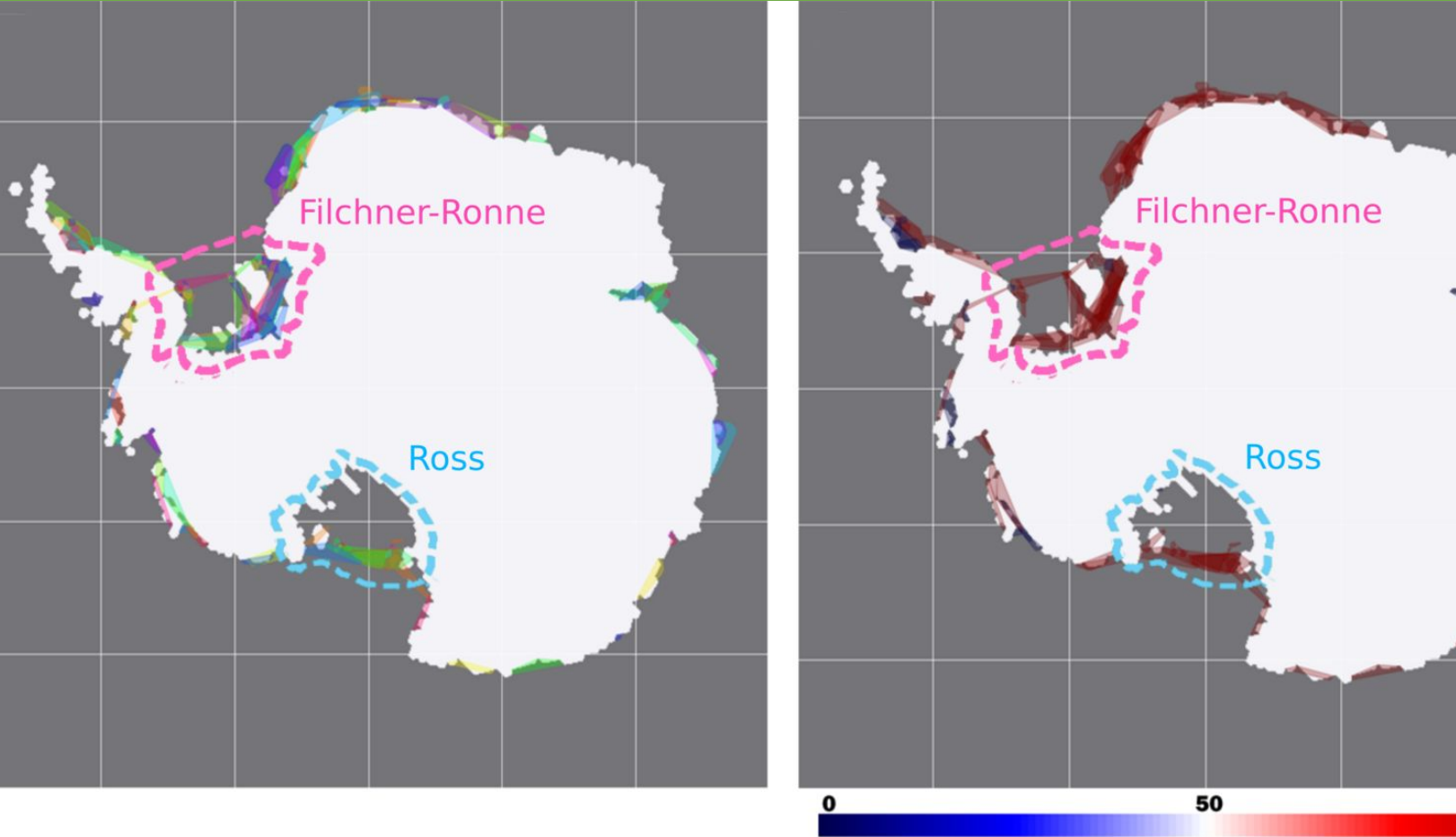

% OF STATIONARY PIXELS

Prerequisites prior to data generation: identify individual subspaces in data that are:

1. representative of its spatiotemporal dynamics,

# **2. t-Dstributed Stochastic Neighbor Embedding (t-SNE) [6]**

*Aggregate Spatiotemporal Distance Criterion*

 $d_{s,t}(p_1,p_2) = \left\{ \sum_{k=1}^M | \hat{F_1}(k) - \hat{F_2}(k) | \right\}$ 

Stationarity: Evaluate the stationarity of each identified cluster using the Kwiatkowski-Phillips-Schmidt-Shin (KPSS) hypothesis test with the null hypothesis that the time-series is stationary around the mean. A cluster is considered to be stationary if the majority of its pixels pass the KPSS test.

- **Preliminary results** show TimeGAN can generate additional realizations of variable Antarctic sub-ice shelf melt that preserves the **temporal dynamics** and **stationarity**
- **Evaluation summary:** all 3 metrics show promise that the TimeGAN can produce data similar to the input data, both in terms of preserving temporal dynamics and stationarity → **PCA** and **t-SNE** show the input/generated data have similar temporal dynamics in a lower dimensional space, **KPSS** shows that the generated data
- This work addresses the general/pervasive problem of **data scarcity** in the climate sciences  $\rightarrow$  far more computationally affordable than running climate model
- **Current ongoing work** investigating other time-series GANs [e.g. 8] and advanced discriminator functions for built-in non-parametric high-dimensional distribution

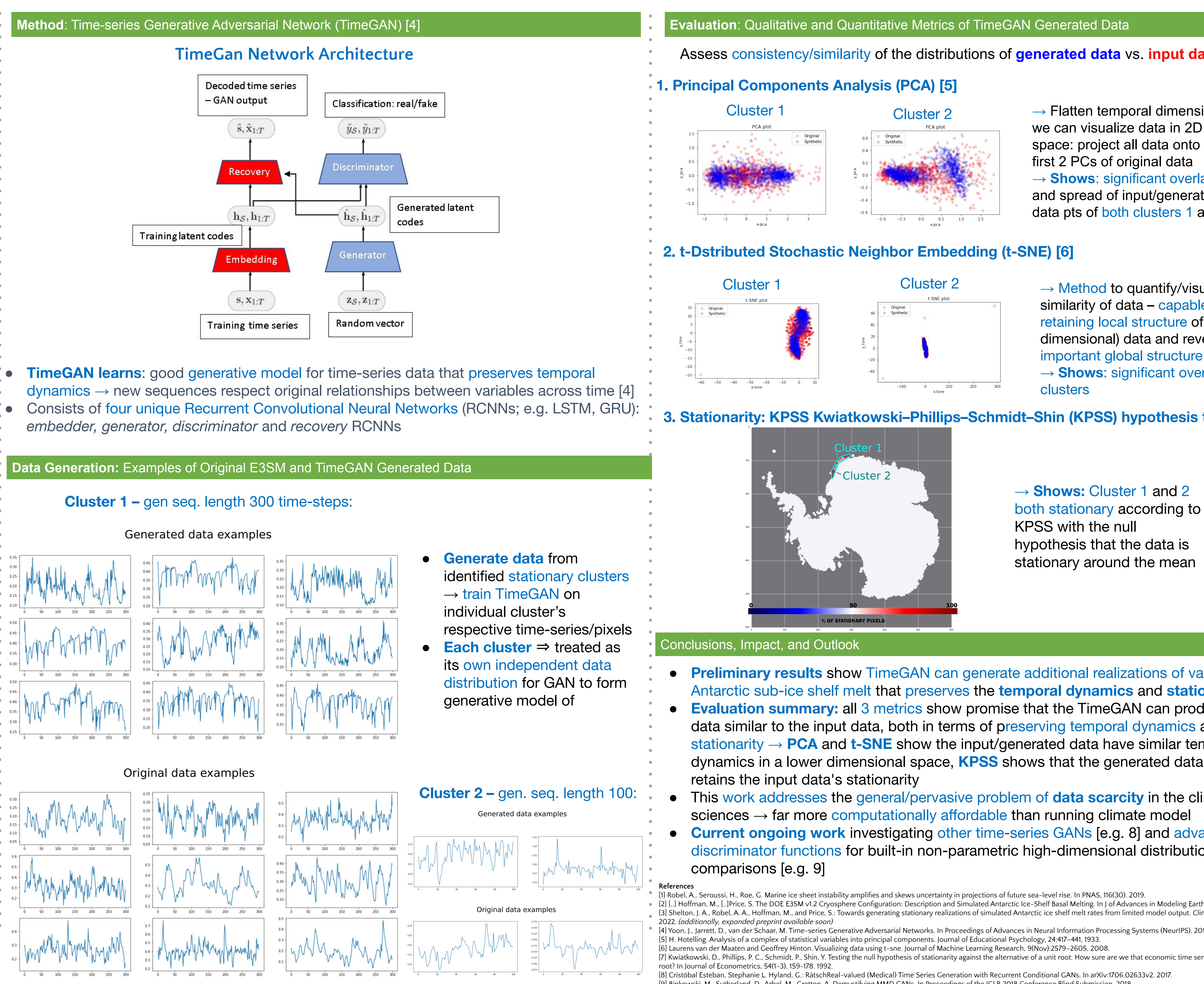

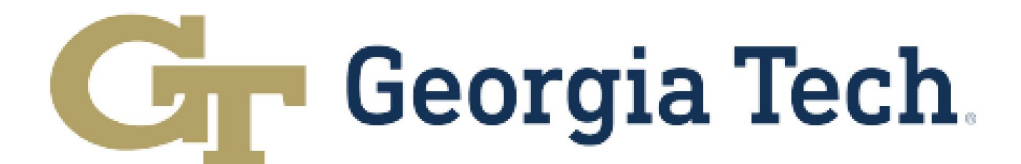

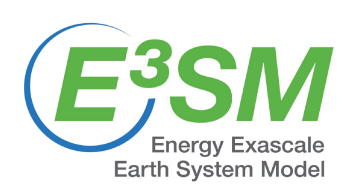

- [4] Yoon, J., Jarrett, D., van der Schaar, M. Time-series Generative Adversarial Networks. In Proceedings of Advances in Neural Information Processing Systems (NeurIPS). 2019. [5] H. Hotelling. Analysis of a complex of statistical variables into principal components. Journal of Educational Psychology, 24:417–441, 1933. [6] Laurens van der Maaten and Geoffrey Hinton. Visualizing data using t-sne. Journal of Machine Learning Research, 9(Nov):2579–2605, 2008.
- [7] Kwiatkowski, D., Phillips, P. C., Schmidt, P., Shin, Y. Testing the null hypothesis of stationarity against the alternative of a unit root: How sure are we that economic time series have a unit
- [8] Cristóbal Esteban, Stephanie L. Hyland, G.: RätschReal-valued (Medical) Time Series Generation with Recurrent Conditional GANs. In arXiv:1706.02633v2. 2017. [9] Binkowski, M., Sutherland, D., Arbel, M., Gretton, A. Demystifying MMD GANs. In Proceedings of the ICLR 2018 Conference Blind Submission, 2018.

### **Evaluation**: Qualitative and Quantitative Metrics of TimeGAN Generated Data

- Antarctic Ice Sheet ice loss accelerated by surrounding ocean's extreme warming over last 30 years The DOE E3SM v1.2 Cryosphere Configuration: Description and Simulated Antarctic Ice-Shelf Basal Melting→ dominant contributor to global sea level rise
- **Unknown**: How much ice loss due to anthropogenic changes and to **internal variability** [1]? ● **Goal:** develop/apply machine learning (ML) method(s) for data generation using limited model
- output (single realization) from *expensive* state-of-the-art Earth System model (E3SM) [2]
- **● Previous work:** identified stationary subspaces (via customized hierarchical agglomerative clustering) of the input data that are both realistic (physically consistent) and representative of its complex spatiotemporal dynamics [3]
- **Current work:** results show TimeGAN can generate additional realizations of variable Antarctic sub-ice shelf melt that preserves the **temporal dynamics** and **stationarity** → **three metrics** (PCA [5], t-SNE [6], KPSS [7]) employed for evaluation of original model data and synthetic generated data

## **3. Stationarity: KPSS Kwiatkowski–Phillips–Schmidt–Shin (KPSS) hypothesis test [7]**

Assess consistency/similarity of the distributions of **generated data** vs. **input data**:

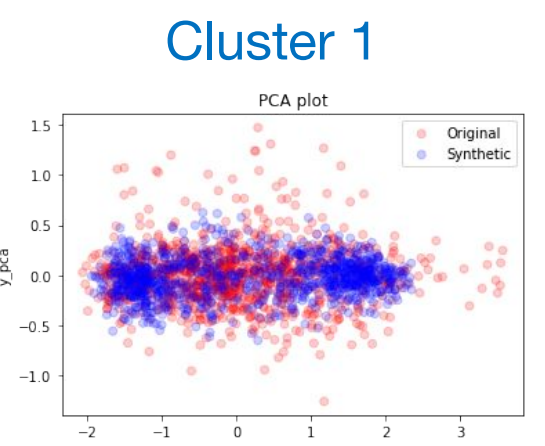

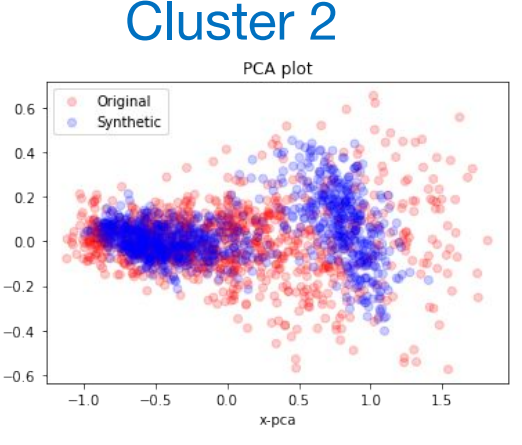

→ **Shows:** Cluster 1 and 2

<sup>[1]</sup> Robel, A., Seroussi, H., Roe, G. Marine ice sheet instability amplifies and skews uncertainty in projections of future sea-level rise. In PNAS, 116(30). 2019. [2] [..] Hoffman, M., [..]Price, S. The DOE E3SM v1.2 Cryosphere Configuration: Description and Simulated Antarctic Ice-Shelf Basal Melting. In J of Advances in Modeling Earth Systems. 2022. [3] Shelton, J. A., Robel, A. A., Hoffman, M., and Price, S.: Towards generating stationary realizations of simulated Antarctic ice shelf melt rates from limited model output. Climate Informatics